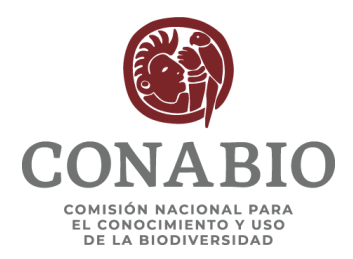

# COORDINACIÓN GENERAL DE INFORMACIÓN Y ANÁLISIS

# DIRECCIÓN GENERAL DE GEOMÁTICA

# SUBCOORDINACIÓN DE SISTEMAS DE INFORMACIÓN GEOGRÁFICA (SSIG) LINEAMIENTOS PARA LA ENTREGA DE CARTOGRAFÍA DIGITAL 2019

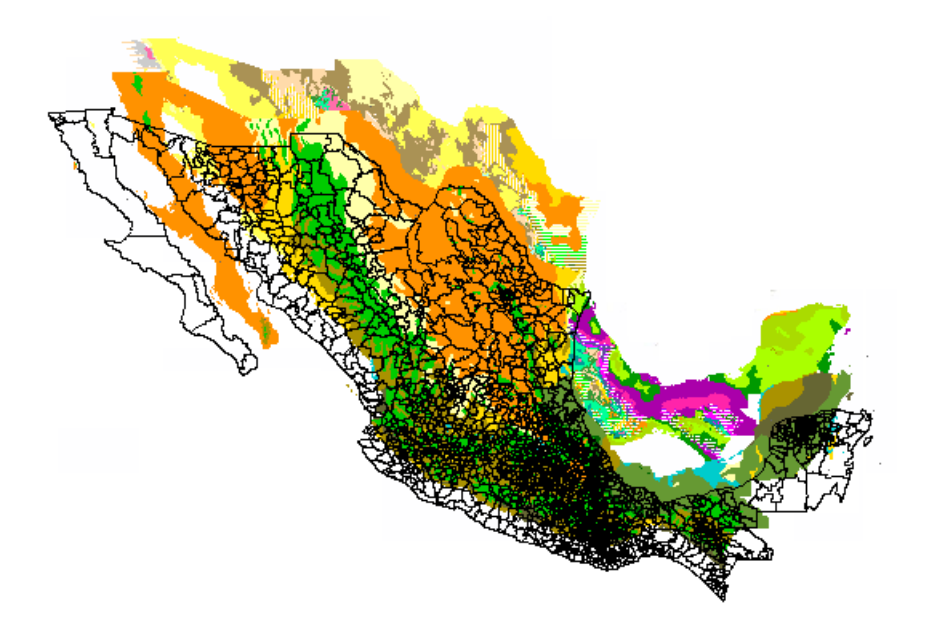

Comisión Nacional para el Conocimiento y Uso de la Biodiversidad

México, febrero de 2019

# **INDICE**

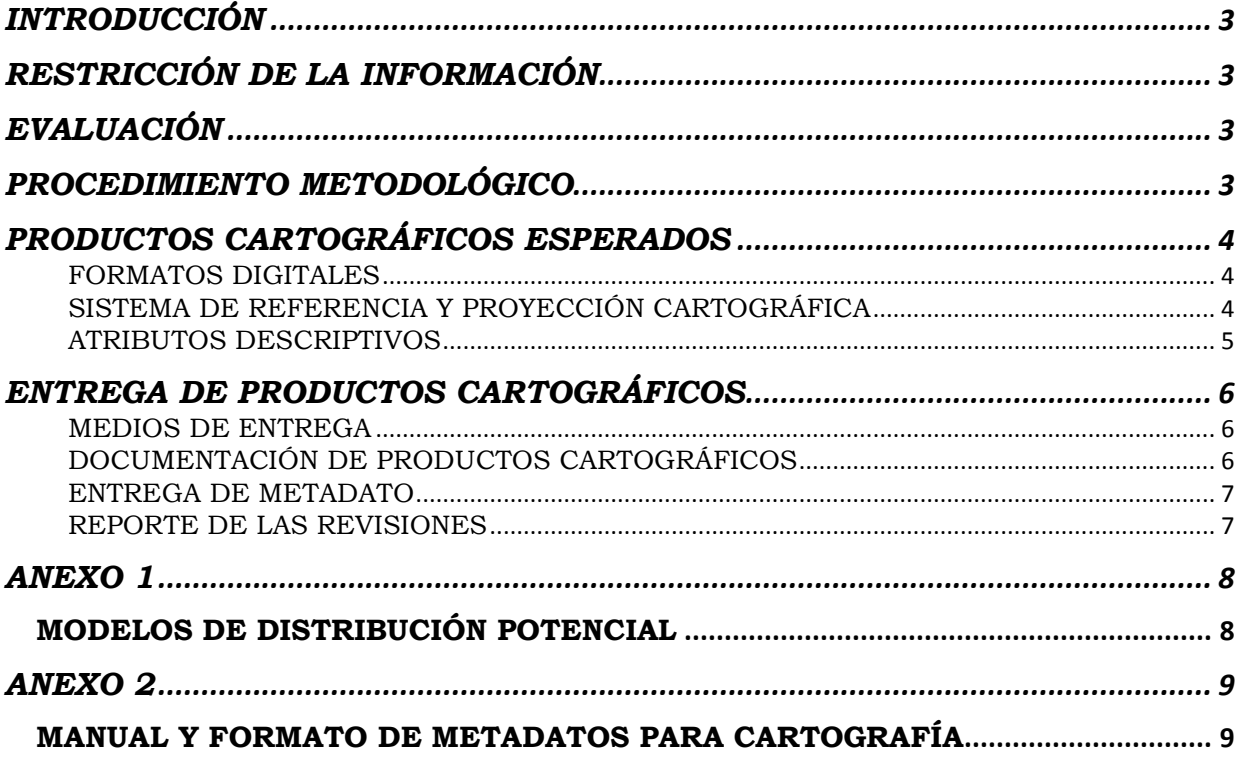

## **INTRODUCCIÓN**

<span id="page-2-0"></span>Los lineamientos para la entrega de cartografía digital (productos cartográficos) se establecen con la finalidad de asegurar la calidad de la cartografía que ingresa a la Comisión Nacional para el Conocimiento y Uso de la Biodiversidad (Conabio) y sea compatible con el Sistema Nacional de Información sobre Biodiversidad [\(SNIB\)](http://www.conabio.gob.mx/institucion/snib/doctos/acerca.html). Deberán sujetarse a estos lineamientos aquellos responsables de proyectos que firmen un convenio de colaboración con la Conabio.

## **RESTRICCIÓN DE LA INFORMACIÓN**

<span id="page-2-1"></span>El acceso a la información contenida en el SNIB se lleva a cabo de acuerdo con las restricciones de uso, establecidas en los términos de referencia del convenio o contrato respectivo. Además de lo anterior, se aplica lo establecido en las [políticas](http://www.conabio.gob.mx/institucion/snib/doctos/politicas.html)  [internas sobre la distribución de información](http://www.conabio.gob.mx/institucion/snib/doctos/politicas.html) de esta Comisión.

## **EVALUACIÓN**

## **PROCEDIMIENTO METODOLÓGICO**

<span id="page-2-3"></span><span id="page-2-2"></span>La Subcoordinación de Sistemas de Información Geográfica (SSIG) realizará una evaluación del procedimiento metodológico empleado para la elaboración de los productos cartográficos comprometidos y emitirá un diagnóstico respecto a su factibilidad y de ser necesario recomendaciones, con la finalidad de que la propuesta del proyecto sea congruente con los métodos planteados y los resultados esperados, obteniendo así datos cartográficos acordes con los lineamientos cartográficos y compatibles con el SNIB.

El procedimiento metodológico debe estar acorde a los resultados esperados en términos de:

- 1. Factibilidad de los datos originales como precursores de los datos esperados.
- 2. Escala y/o resolución de los productos cartográficos esperados y los datos empleados para la elaboración de dichos resultados.
- 3. Formatos de entrega de los productos cartográficos.
- 4. Geometría de los datos esperados.
- 5. Atributos espaciales y no espaciales acordes con los productos esperados.

En los casos en donde la SSIG no pueda evaluar la metodología empleada, podrá solicitar la revisión de dichos procedimientos por parte de un experto en la materia.

## **PRODUCTOS CARTOGRÁFICOS ESPERADOS**

## <span id="page-3-1"></span><span id="page-3-0"></span>FORMATOS DIGITALES

A continuación, se describen los formatos digitales aceptados para la entrega de productos cartográficos resultado de un proyecto.

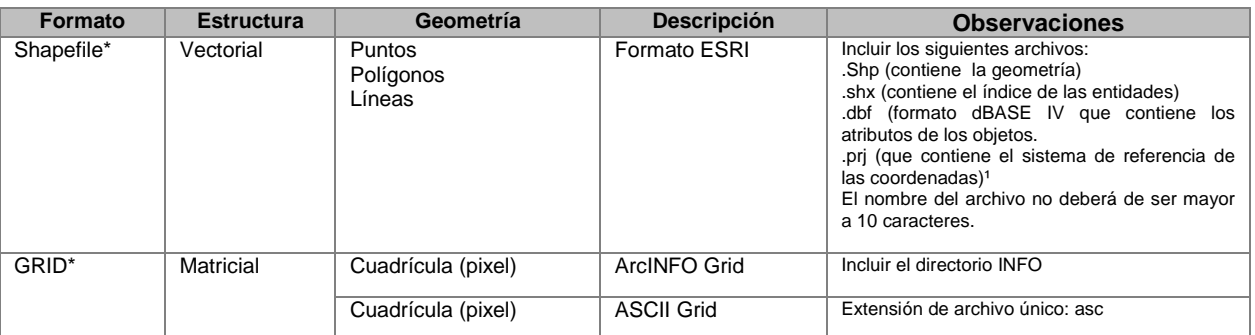

<sup>1</sup>Es un archivo necesario, sin embargo, si no fuese posible generarlo, se aceptara la cartografía sin este archivo; solo especificar el sistema de proyección cartográfica utilizada.

\*La información que se entregue en cualquiera de estos formatos debe estar acompañada por los atributos (cuantitativos y/o cualitativos) de cada elemento cartográfico: línea, punto, polígono o celda (píxel).

### <span id="page-3-2"></span>SISTEMA DE REFERENCIA Y PROYECCIÓN CARTOGRÁFICA

A continuación se especifica el sistema de referencia y las proyecciones geográficas aceptados en la Conabio:

#### **Sistema de referencia geográfica** con Esferoide y Datum horizontal WGS84

#### **Proyección cartográfica: Cónica Conforme de Lambert**

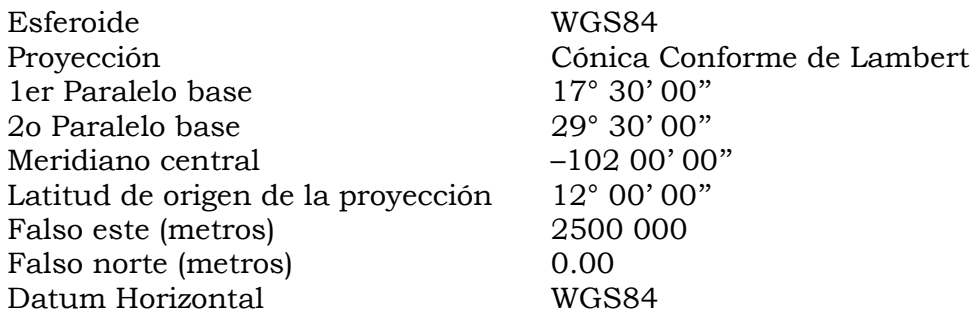

#### **Proyección cartográfica: Universal Transversa de Mercator (UTM)**

Los parámetros cambian dependiendo de la zona UTM, a continuación se da un ejemplo para México.

Las zonas UTM para México van de la 11 (Península de Baja California) a la 16 (Península de Yucatán):

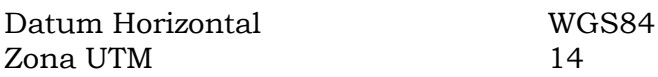

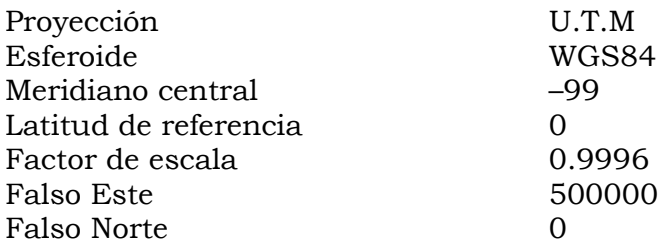

### <span id="page-4-0"></span>ATRIBUTOS DESCRIPTIVOS

La cartografía digital debe incluir los valores o descripciones de los atributos de cada elemento cartográfico. Sí por alguna razón no tienen los atributos correspondientes, se deberá anexar una tabla que incluya un identificador de los elementos del dato geoespacial así como su descripción. Esta tabla puede elaborarse en una hoja de cálculo o en un editor de texto (con separaciones por comas o tabuladores), ver ejemplos a continuación:

### **Tabla de atributos en hoja de cálculo:**

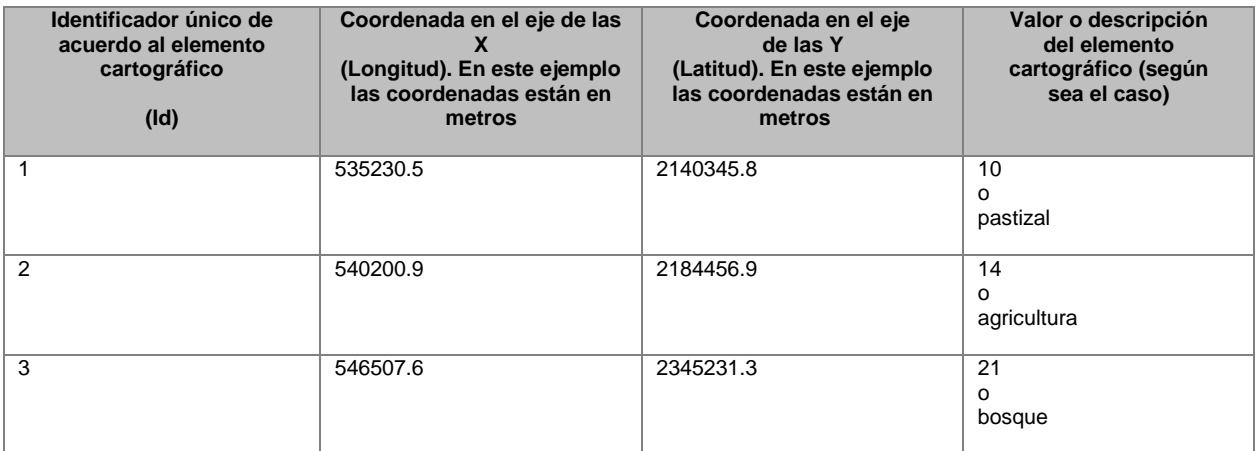

### **Tabla de atributos en editor de texto, separada por comas o por tabuladores:**

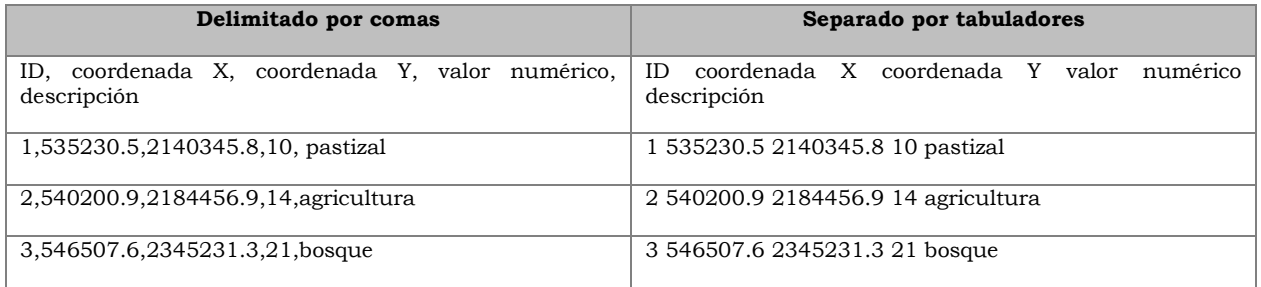

## **Tabla de atributos para los mapas de distribución puntual de especies.**

Si la información se obtuvo de coordenadas GPS, base de datos DarwinCore, tabla plana en Excel o Access, los campos obligatorios son:

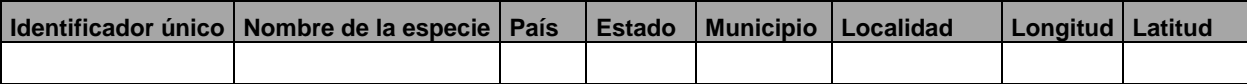

Si la información se obtuvo del Sistema de Información Biótica© los campos obligatorios son:

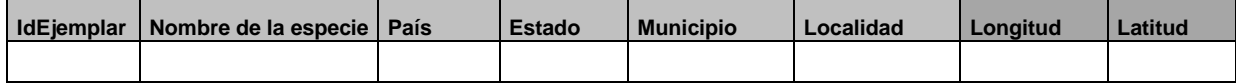

## **ENTREGA DE PRODUCTOS CARTOGRÁFICOS**

### <span id="page-5-1"></span><span id="page-5-0"></span>MEDIOS DE ENTREGA

Los productos cartográficos podrán entregarse en cualquiera de los siguientes medios; discos compactos, DVD, correo electrónico, WeTransfer o a través de un servidor con el Protocolo de Transferencia de Archivos (FTP por sus siglas en inglés). La información puede enviarse en forma compactada, pero, se deberá indicar el nombre del programa que se utilizó para el mismo.

### <span id="page-5-2"></span>DOCUMENTACIÓN DE PRODUCTOS CARTOGRÁFICOS

En los informes de avances parciales y el final, además de entregar los productos cartográficos (datos geoespaciales y metadatos), también deberán entregar una relación de los productos entregados y los productos comprometidos de acuerdo a los términos de referencia del convenio, esto con el fin de realizar una revisión más eficiente.

A continuación se muestra un ejemplo de cómo documentar los productos cartográficos.

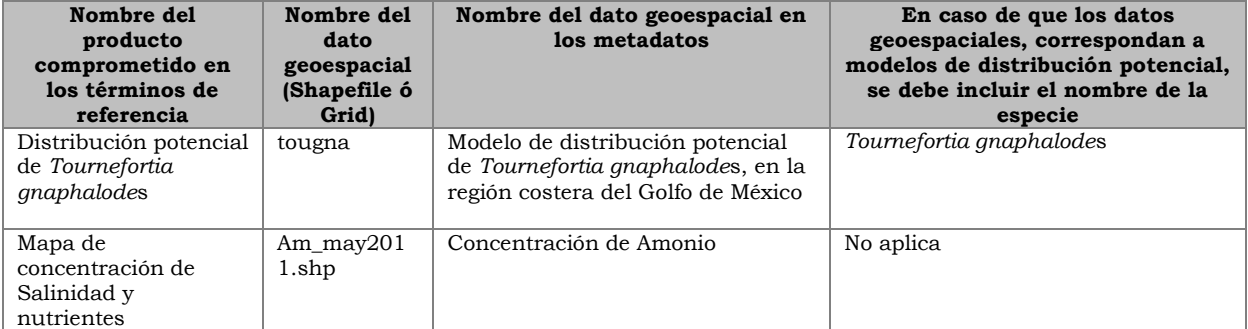

Si los productos cartográficos refieren a modelos de distribución potencial, ver especificaciones en el Anexo 1

#### <span id="page-6-0"></span>ENTREGA DE METADATO

Todos los productos cartográficos (datos geoespaciales) que se entreguen a la institución, deberán venir acompañados de su respectivo metadato. Para la elaboración de estos, se cuenta con el Manual de metadatos en donde se describe la forma de llenar cada campo, además de una base de datos en Access para su captura, ver Anexo 2.

#### <span id="page-6-1"></span>REPORTE DE LAS REVISIONES

La SSIG elaborará un reporte de evaluación, en donde se incluirán las observaciones y dudas que se tienen respecto a los productos cartográficos comprometidos, mismas que el responsable del proyecto deberá verificar, aclarar y/o corregir; por lo que en el siguiente informe que envíen se deberá entregar: 1) Los productos cartográficos corregidos, más los nuevos avances y 2) un documento en donde se especifiquen todas las aclaraciones solicitadas con anterioridad.

La SSIG podrá solicitar al responsable del proyecto que envíe sus productos cartográficos y los metadatos las veces que sean necesarias para su revisión, para ello podrá brindar a los responsables de cada proyecto la posibilidad de establecer comunicación vía correo electrónico, teléfono o videoconferencia con el analista asignado, con la finalidad de aclarar las dudas que pudieran surgir en el reporte de la revisión, hasta que se cumplan con las condiciones establecidas en estos lineamientos, así como en los términos de referencia del Convenio o Contrato correspondiente.

Una vez concluidos los compromisos establecidos respecto a los productos cartográficos, estos se incorporaran al Acervo Cartográfico y al Geoportal de la Conabio.

#### **ANEXO 1**

#### MODELOS DE DISTRIBUCIÓN POTENCIAL

<span id="page-7-1"></span><span id="page-7-0"></span>En los proyectos para los cuales se entregarán como producto cartográfico modelos de distribución potencial elaborados mediante algún algoritmo, es necesario considerar lo siguiente:

1. Deberán entregar el o los datos geoespaciales (shapefile) de los registros de ocurrencia utilizados para generar el o los modelos, estos deberán incluir los atributos (campos) necesarios para los mapas de distribución puntual de especies especificados en la sección de ATRIBUTOS DESCRIPTIVOS.

1.1 Derivado del punto anterior, se podrá entregar una sola tabla plana con todos los registros de ocurrencia utilizados para generar el o los modelos, dicha tabla, puede estar en formato de ACCES (\*.mdb, \*.accbd), Excel (\*.xlsx, \*.xls) o texto (\*.csv) con los mismos atributos (campos) necesarios para los mapas de distribución puntual de especies especificados en la sección de ATRIBUTOS DESCRIPTIVOS.

- 2. Deberán entregar el o los modelos de gradiente continuo o probabilístico (0 a1), es decir, el modelo de salida original según el algoritmo utilizado. Entregar estos modelos es independiente a la entrega de los productos comprometidos en el proyecto, ya que los modelos comprometidos pueden ser de tipo binario (1= presencia, 0 = ausencia), de tipo consenso o bien continuos.
- 3. Para los modelos generados con **MaxEnt** (Maximum Entropy), los aspectos generales del método utilizado para la modelación serán indicados en el campo Descripción de metodología del metadato, ubicado en la sección 2. Calidad de los datos, a saber: a. Método utilizado; b. Número de registros de presencia usados para modelar; c. Lista de variables (abióticas, bióticas, sociales, regionalizaciones, etc.) utilizadas para la modelación; d. Región geográfica a modelar (M) (Eco-región, Provincia biogeográficas, País, Región, etc.); e. Evaluación global del modelo (se realizará siguiendo el método de AUC (Area Under the Curve) parcial).

3.1 Los aspectos más específicos del método deberán ser colocados en el campo Descripción del proceso, de la sección 2. Calidad de información, a saber:

a. Parámetros utilizados en la generación del modelo (indicar sólo los parámetros que se cambiaron y no indicar las predefinidas).

- i. Especificar tipo de salida (logistic; raw; cumulative).
- ii. Porcentaje de registros utilizados para entrenamiento.
- iii. Porcentaje utilizado para validación.
- iv. Selección de localidades únicas o no.
- v. Selección de Clumping o no.
- vi. Versión del programa.

vii. Si el mapa final es booleano (1=Presencia, 0 =Ausencia) asentar los valores umbrales para la asignación de categorías partiendo del mapa de salida de Maxent.

4. Para los modelos generados con **GARP** (Genetic Algorithm for Rule Set Production) los aspectos generales del método utilizado para la modelación serán indicados en el campo Descripción de metodología del metadato, ubicado en la sección 2. Calidad de los datos, a saber: a. Método utilizado; b. Número de registros de presencia usados para modelar; c. Lista de variables (abióticas, bióticas, sociales, regionalizaciones, etc.) utilizadas para la modelación; d. Región geográfica a modelar (M) (Eco-región, Provincia biogeográficas, País, Región, etc.); e. Evaluación global del modelo.

4.1 Los aspectos más específicos del método deberán ser colocados en el campo Descripción del proceso, de la sección 2. Calidad de información, a saber:

- i. Especificar uso de Best Subset o no, y en ambos casos el número solicitado.
- ii. Porcentaje o número de registros utilizados para entrenamiento.
- iii. Número de corridas por experimento.
- iv. Límite de convergencia.
- v. Máximo de iteraciones.

vi. Tipo de reglas utilizado (Todas, Atómicas, de Rango, de rango negado, Logit) vii. Versión utilizada del programa.

viii. Si el mapa final es booleano (0-1/presencia-ausencia) asentar los valores umbrales para la asignación de categorías partiendo del mapa "consenso" resultante de GARP.

**NOTA:** Estos algoritmos son algunos de los más usados en la modelación de las especies, en caso de utilizar algún otro, especificar los parámetros sobre todo aquellos en donde cambian los daos.

### **ANEXO 2**

#### <span id="page-8-1"></span><span id="page-8-0"></span>[MANUAL Y FORMATO DE METADATOS PARA CARTOGRAFÍA](http://www.conabio.gob.mx/web/proyectos/pdf/instructivos/Manual_y_formato_metadatos_2014.zip)

(Nota: Si no tiene instalado MS Access, descargue y ejecute el siguiente archivo [\(metadatosAccessRuntime2007.zip\)](http://www.conabio.gob.mx/institucion/proyectos/imagenes/metadatosAccessRuntime.zip). Ya instalado el programa descargue la base de datos para capturar los metadatos dando un clic en "Manual y formato de metadatos para cartografía".